$\mathbf{d}$  and  $\mathbf{d}$ **CISCO** 

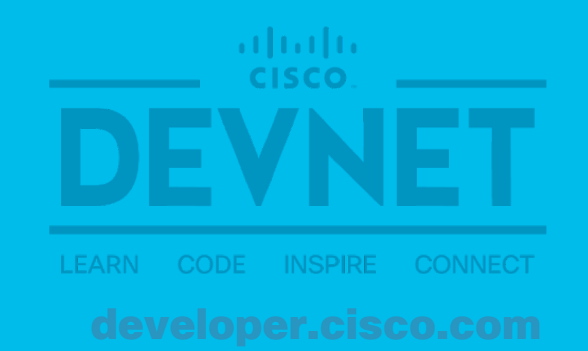

## モダンなツールでネットワーク試験を自動化 **Cisco VIRL+ NSO + pyATS/Genie** で実践する **NetDevOps**

Shunsuke Sasaki, Technical Solutions Architect Cisco Systems G.K. Oct 19, 2018 | Open Networking Conference Japan 2018

### 本日お話しする内容

- ・ネットワーク試験の自動化 イントロダクション
- Cisco pyATS/Genie とは
- Cisco VIRL + NSO + pyATS/Genie デモ
	- ・ネットワーク試験自動化ユースケース

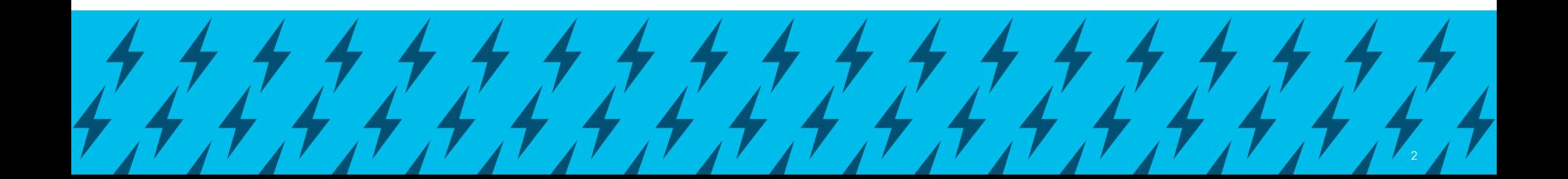

## 運用ライフサイクルとネットワーク自動化

### **Full Lifecycle of Network Operations**

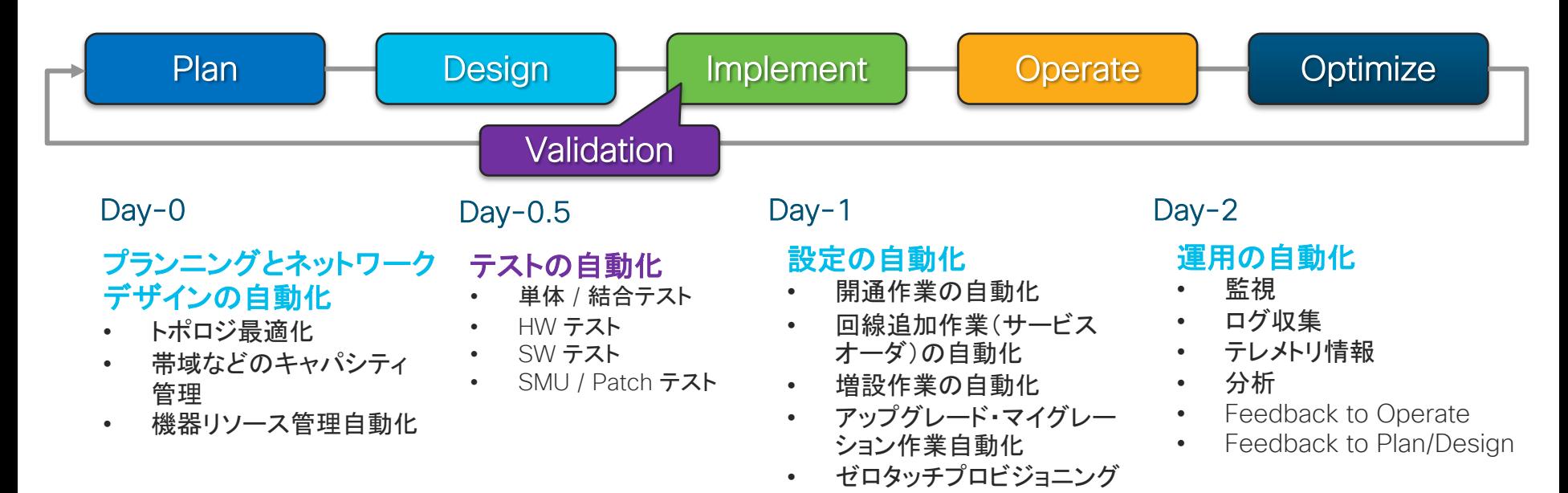

## ネットワークテスト自動化への期待

### 現状のテストプロセス

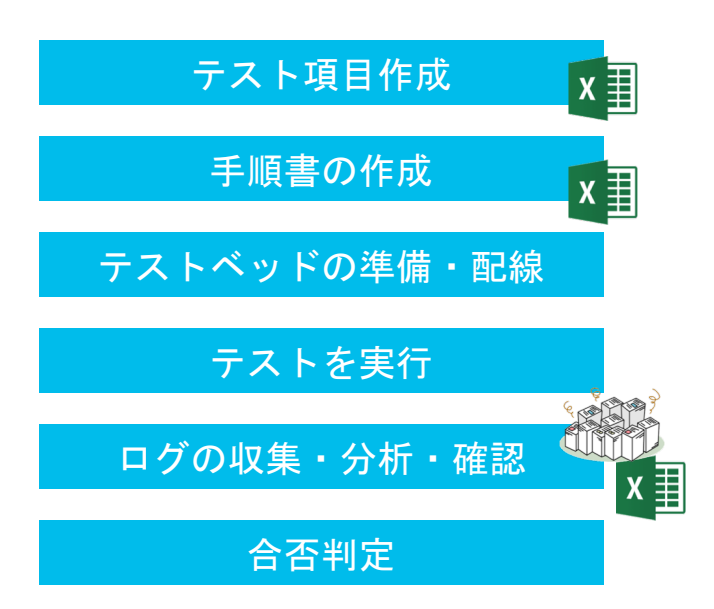

- ▶ Excel シートでの手動管理。しばしば変更履歴が不明に。
- > Excel シートかテキストファイル → テストごとに作成
- > テストごとに物理環境を用意しセットアップ
- > ステップごとに手動で実行

課題

- ▶ コンソール出力を目視確認、エクセルで整理
- > 人間が判定、結果を Excel シートに記入

## ネットワークテスト自動化への期待

### 現状のテストプロセス

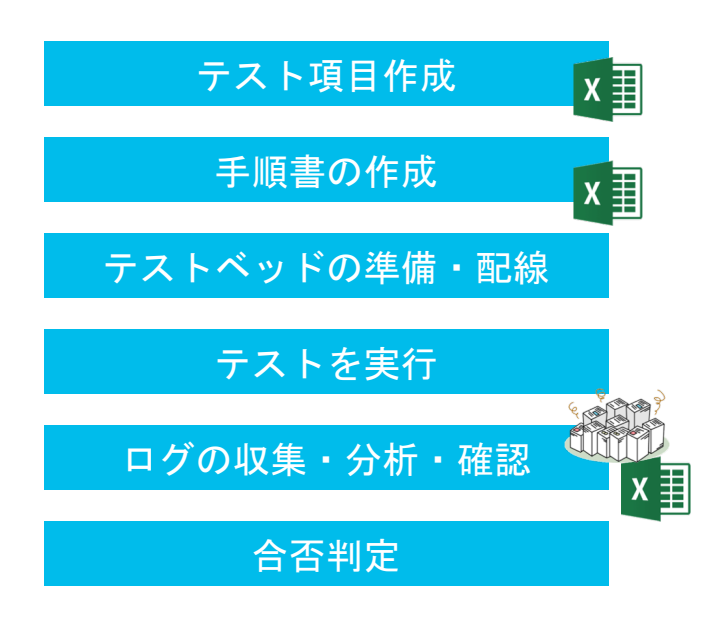

- ▶ オンラインツールによるバージョン管理
- > コード化: Python 等 → コードの再利用性
- ▶ 共通の物理テスト環境

望ましい姿

- ▶ 自動実行・スケジューリング
- > ログの自動収集、レポート可視化
- > 判定基準にそって自動的に判定

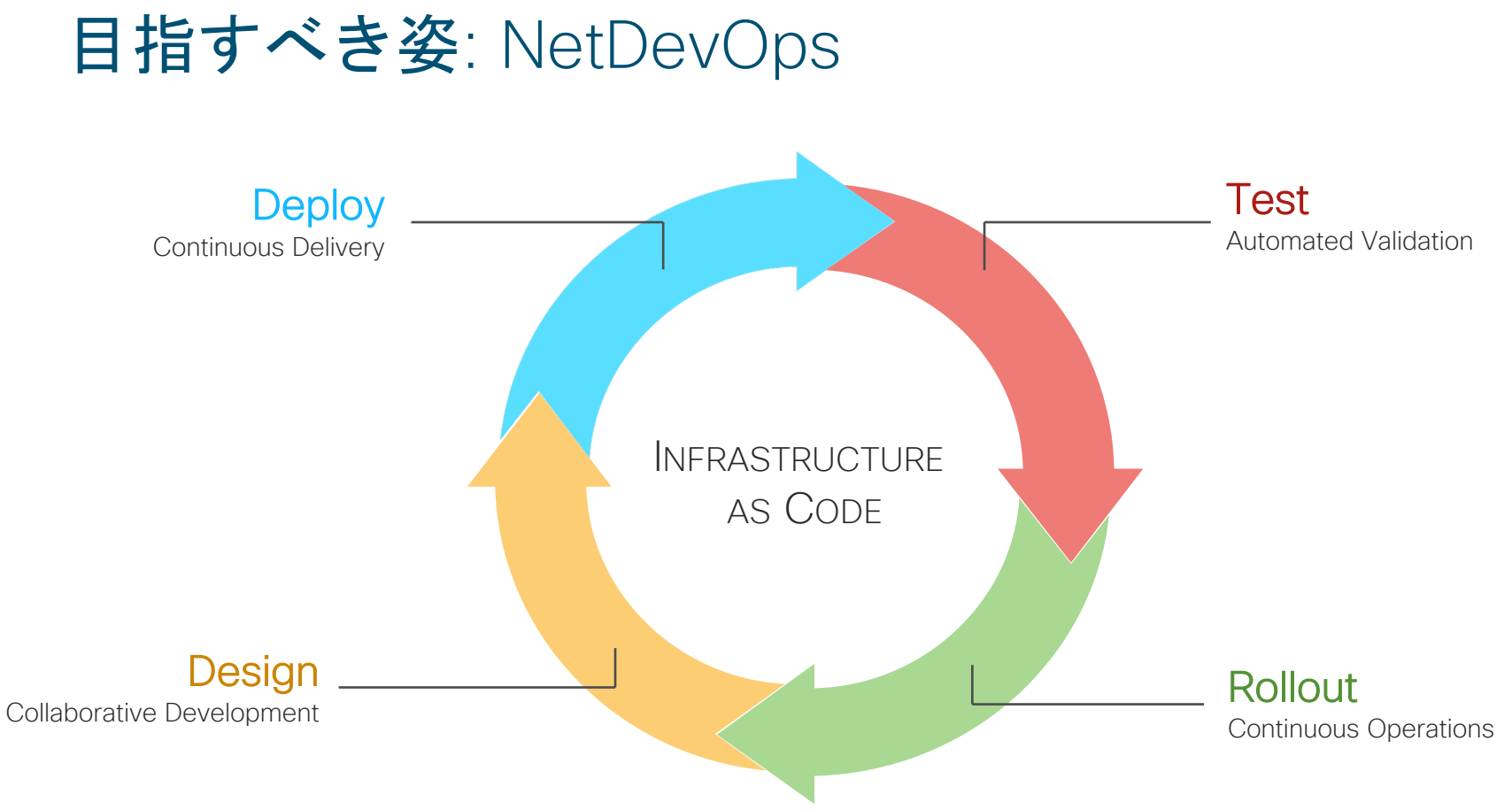

© 2018 Cisco and/or its affiliates. All rights reserved. Cisco Confidential

### NetDevOps を実現するツール1 Cisco VIRL - Virtual Internet Routing Lab

#### • http://virl.cisco.com/

- ・企業 |T/ネットワークにはより高い信頼性が求められている
- ・ネットワークも Dev > Test > Prod の CICD サイクルが重要  $\bar{\Xi}$
- · Dev/Test 段階で VIRL によるシミュレーションを活用
	- マルチベンダーをサポート・アプリケーションを含む複雑なトポ ロジーを模擬可能
- · NetDevOps エンジニアにとって最適な "virlutils" CLI ツールが 利用可能
	- https://github.com/CiscoDevNet/virlutils

• 商用サポート版の Cisco Modeling Labs (CML) もある

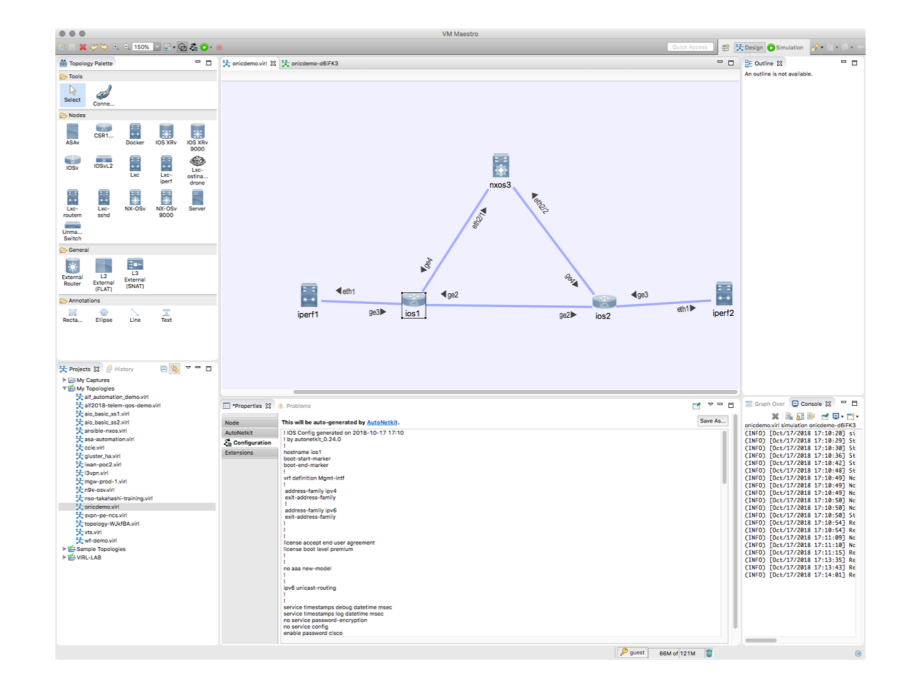

### NetDevOps を実現するツール2 Cisco NSO - Network Services Orchestrator

• https://developer.cisco.com/docs/nso

- "Single API and CLI for the Network"
	- ・ネットワーク全体のコンフィグを保持し、 単一の API または CLI でアクセス可能
- YANG モデルベース・高い柔軟性と拡張性

. マルチベンダーサポート(& TAC)

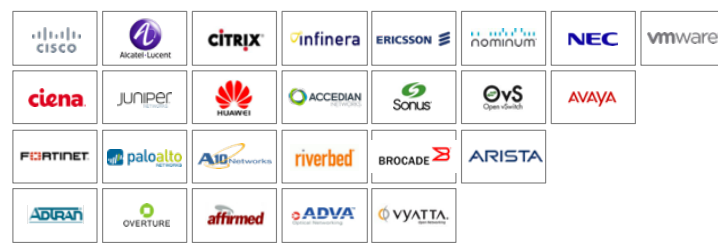

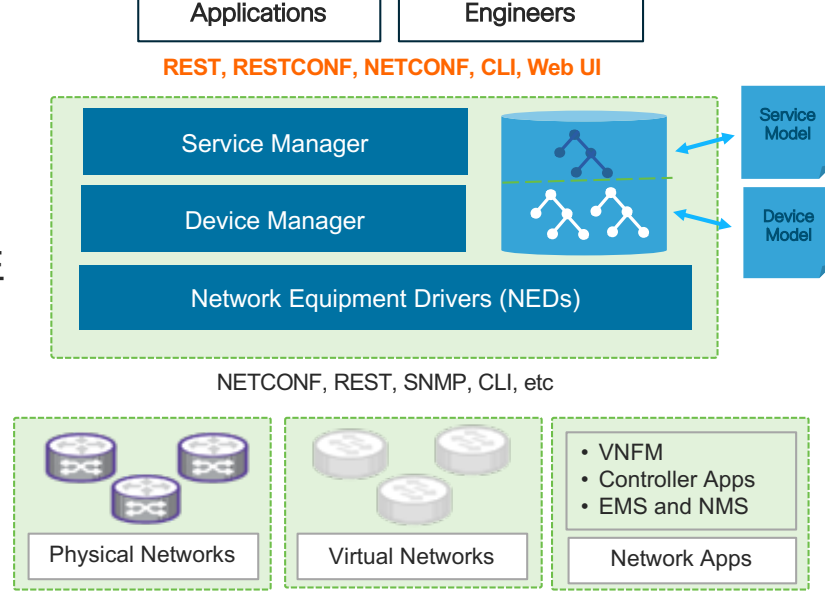

### NetDevOps を実現するツール3 pyATS – Python Automation Test Systems

- https://github.com/CiscoTestAutomation
- ・Python **ベースのテストフレームワーク** (Apache 2.0<br>License)
- ・充実した周辺エコシステム
- DH:A#P:JPQ "**Unicon**"
- · ネットワーク試験向けライブラリ群 "Genie"
- · テスト記述言語として "Robot Framework"
- ・ネットワーク試験自動化に必要なあらゆる機能を備 える
- テストベッド・トポロジ管理
- ・ネットワーク機器へ接続・コマンド実行・コンフィグ投入
- ・テストに対応した Trigger を実行し結果を Verifier で確認
- ・ネットワーク・ステートの自動プロファイリング テスト実行時 に before と after のステートを比較

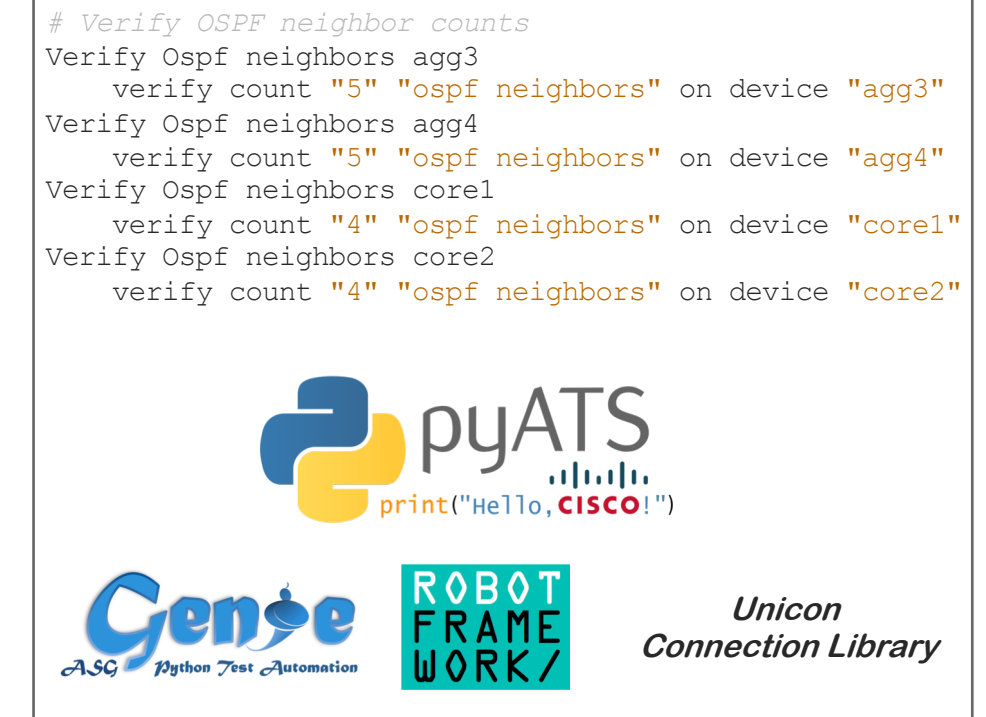

#### • FREE

## Cisco pyATS/Genie テスト自動化ソリューション

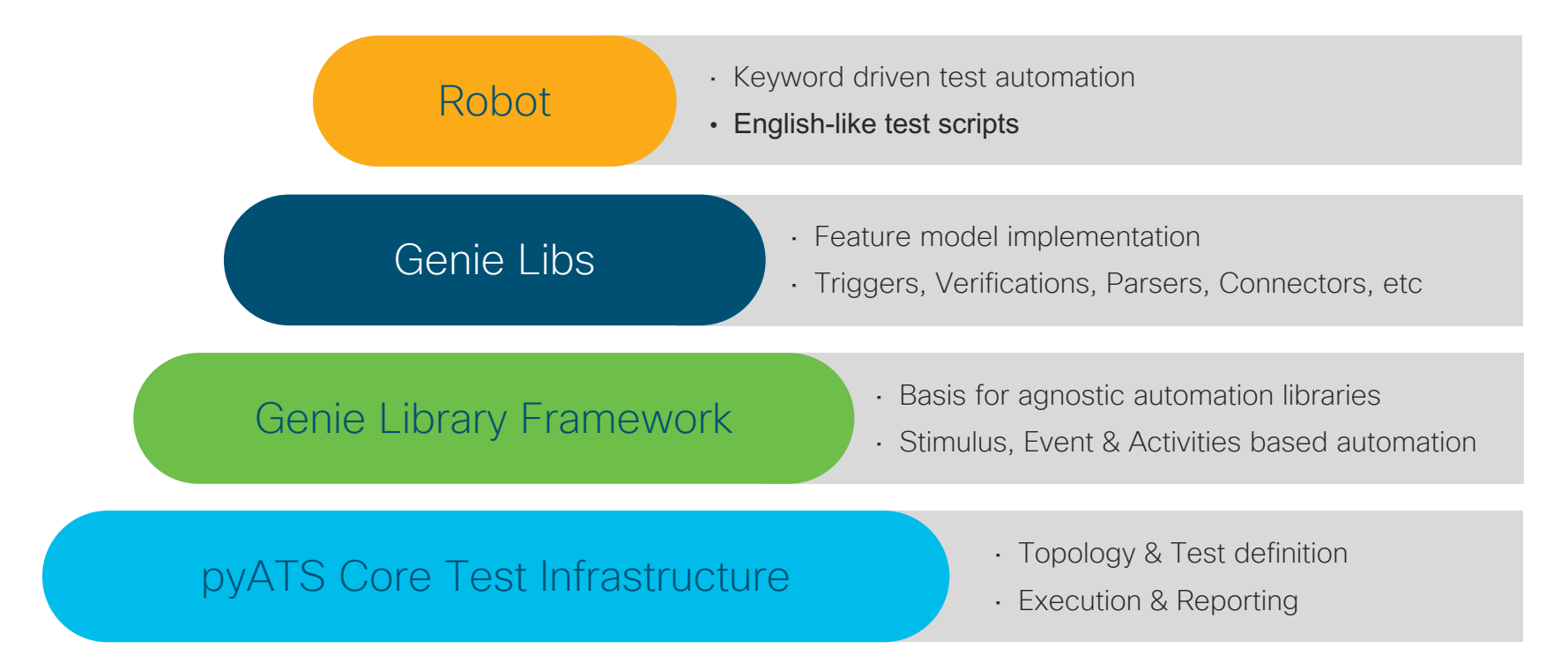

1 Dev

## pyATS - Getting Started

pyATS/Genie は Python Package Index (PyPI) から利用可能

• https://pypi.python.org/pypi/pyats/

### システム要件∶

- Mac/Linux Environment (including WSL)
- § Python 3+ virtual environment

## create a new python virtual environment \$ python3 –m venv ~/pyats

## install in your new environment \$ source ~/pyats/bin/activate \$ pip install pyats genie genie.libs.robot

## Demo https://github.com/radiantmarch/onic2018demo

### Demo

- ・環境とツールのご説明
- Use Case 1
	- ・**Unicon Library** を利用したプログラミング的デバイス操作と試験
- Use Case 2
	- ・**Genie Parser Library** を利用したデバイスステートの取得と検証
- Use Case 3
	- ・**NSO** を利用したネットワーク全体の設定変更と試験 & ロールバック

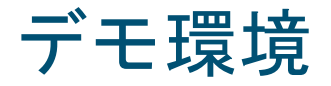

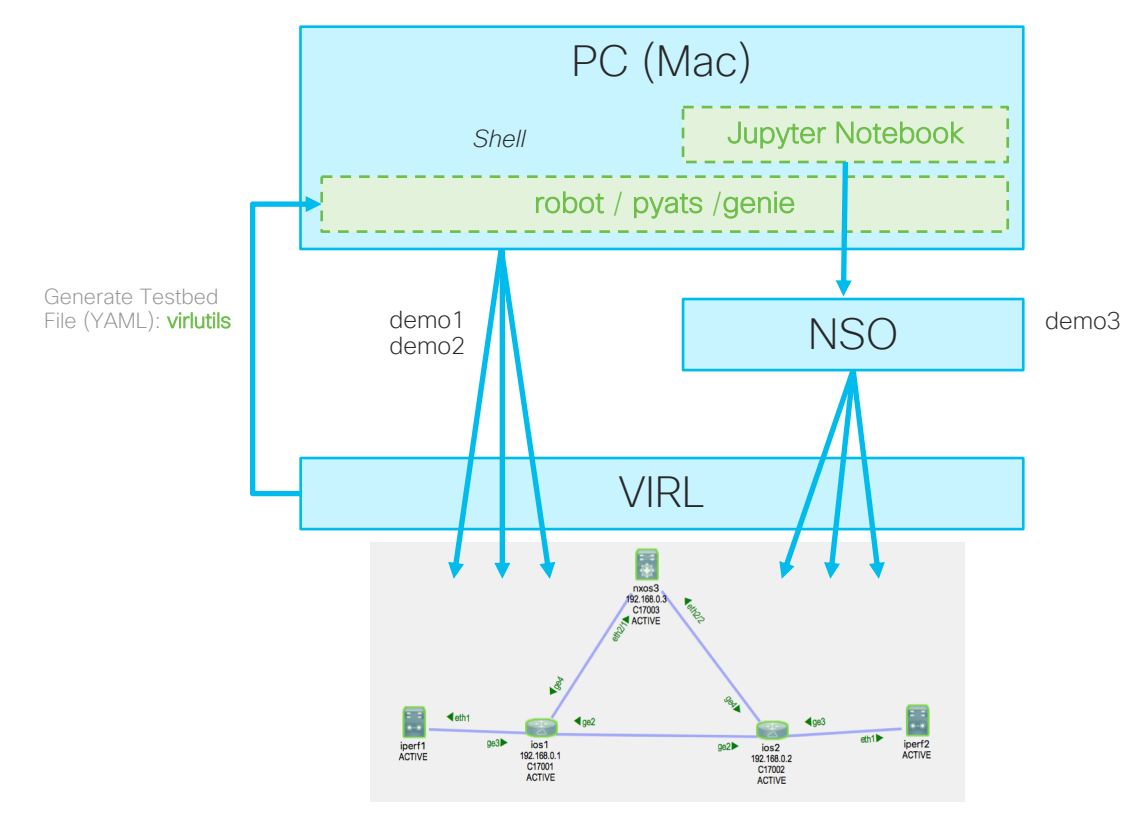

## pyATS - YAML による Testbed の記述

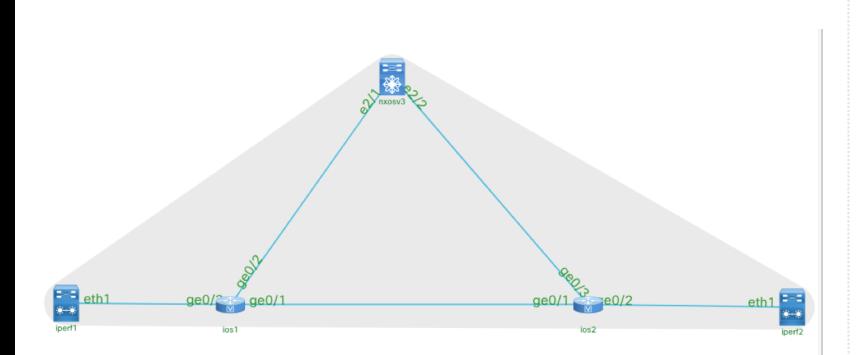

testbed:

name: 3-router-topo

#### devices:

csr: connections: console: ip: 10.94.242.171 protocol: telnet

#### $n9k:$

connections: console: ip: 10.94.242.172 protocol: telnet

#### asr9k: connections:

console: ip: 10.94.242.173 protocol: telnet

topology: csr: interfaces: GigabitEthernet2: link: csr-to-n9k GigabitEthernet3: link: csr-to-asr9k

 $n9k:$ interfaces: Ethernet2/1: link: csr-to-n9k Ethernet2/2: link: n9k-to-asr9k

#### $asr9k:$ interfaces: GigabitEthernet0/0: link: csr-to-asr9k GigabitEthernet0/1: link: n9k-to-asr9k

© 2018 Cisco and/or its affiliates. All rights reserved. Cisco Confidential

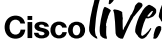

#CLUS

# pyATS/Genie まとめ

## pyATS + Genie - Test Automation Ecosystem

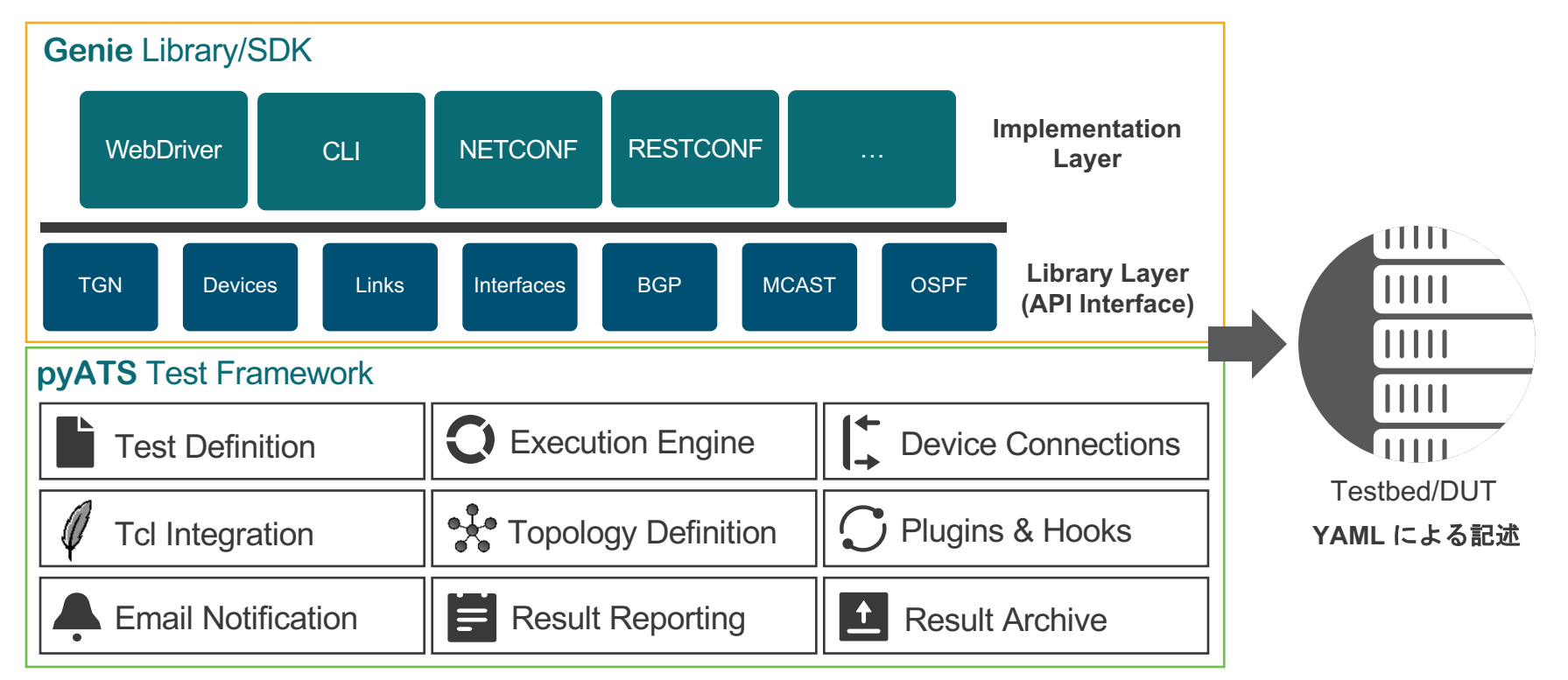

© 2018 Cisco and/or its affiliates. All rights reserved. Cisco Confidential

1 Dev

### pyATS/Genie まとめ

- Cisco VIRL + NSO + pyATS/Genie を組み合わせたデモをご紹介
- · それぞれ単体でも動きます! Better Together
	- ・API ドキュメントも充実しており使い方はユーザ次第!
- ・すでに利用しているテストツール群と簡単に連携できます
	- Git, Ansible, Jenkins, etc...
- pyATS/Genie は FREE !! まずは気軽にお試しください !

## pyATS Resources

- DevNet pyATS Lab: https://github.com/CiscoDevNet/pyats-labs
- DevNet: pyATS/Genie https://developer.cisco.com/site/pyats/
- Framework Documentation: https://developer.cisco.com/site/pyats/docs/
- § Package Documentation: https://developer.cisco.com/site/pyats/docs/packages/
- Community Forum: https://communities.cisco.com/community/developer/pyats
- GitHub Folder: https://github.com/CiscoTestAutomation
- § DockerHub: https://hub.docker.com/r/ciscotestautomation/pyats/

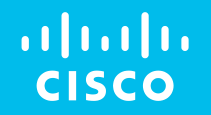

## Thank you

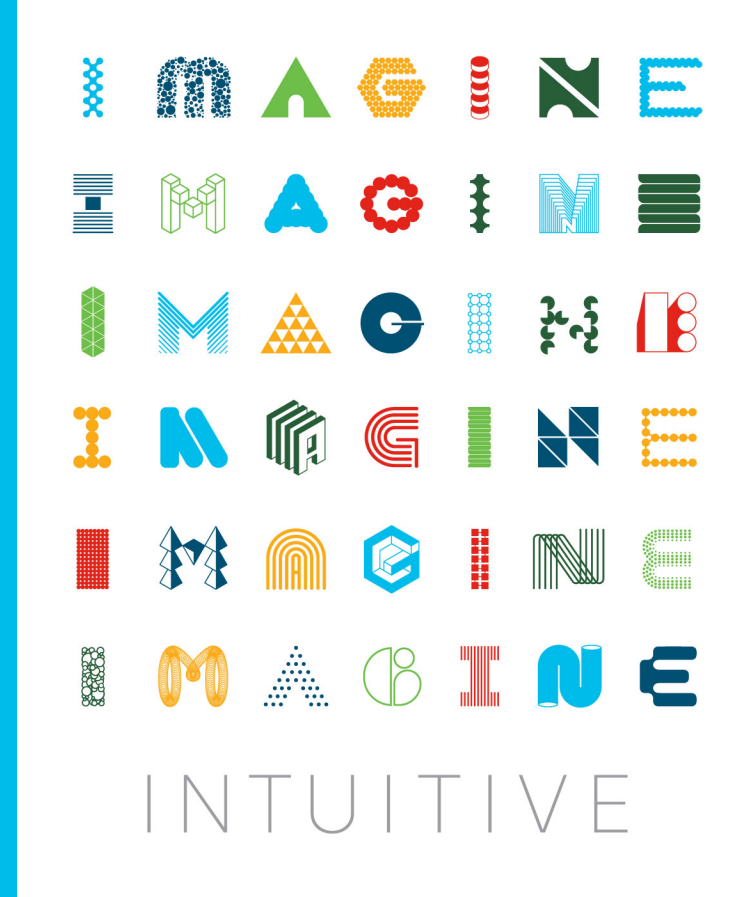

### Speaker Introduction

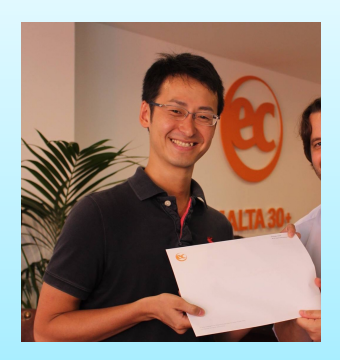

Shunsuke Sasaki

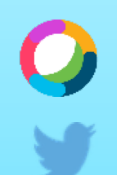

shusasak@cisco.com

@radiantmarch

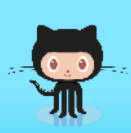

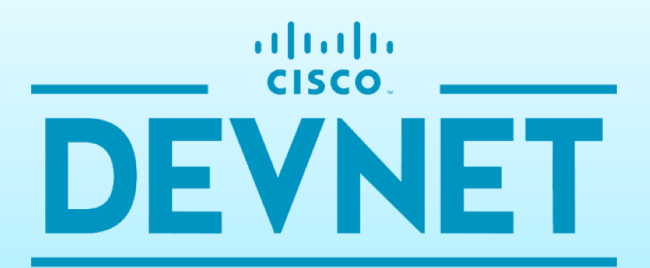

**I FARN** CODE **INSPIRE CONNECT** 

developer.cisco.com

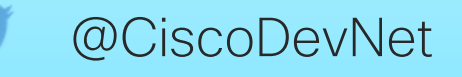

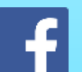

facebook.com/ciscodevnet/

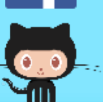

github.com/radiantmarch  $\mathbb{Q}$  http://github.com/CiscoDevNet

## これまでの Network Engineer

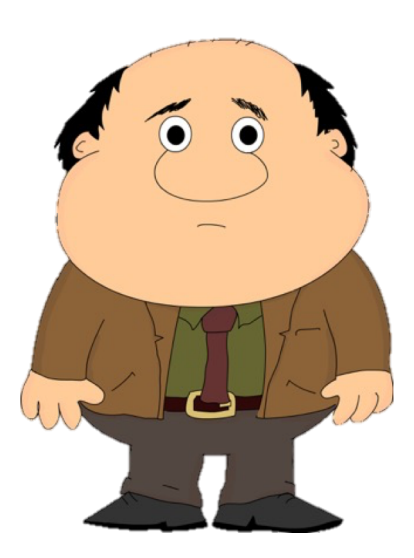

#### Network Skills

- § Spanning-Tree
- § Routing Protocols
- $\overline{\phantom{a}}$  QoS
- § VPN Design
- § VOIP
- § Fibre Channel
- Security Policy
- § MPLS

### Programming Skills

- § TCL
- § EEM
- § Expect Scripts

## これからの NetDevOps Engineer

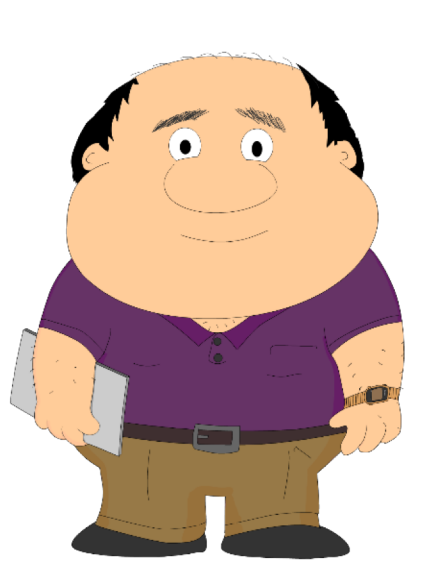

#### Network Skills

- § Layer 2 & 3 Fundamentals
- § Quality of Service
- Security and Segmentation
- Linux Networking
- § Container Networking
- Cloud Networking
- IOT Networking
- Model Driven Programmability
- Network Function Virtualization

#### Platform Skills

- § Linux Administration
- § Container Fundamentals
- Micro Service Platforms
- § Cloud Fundamentals

#### Programming Skills

- Data Formats (ex: JSON/YAML)
- Python and APIs (ex: REST)
- Source Control (ex: git)
- Configuration Management (ex: Ansible)

### NetDevOps Engineer が使いこなすべきツール群

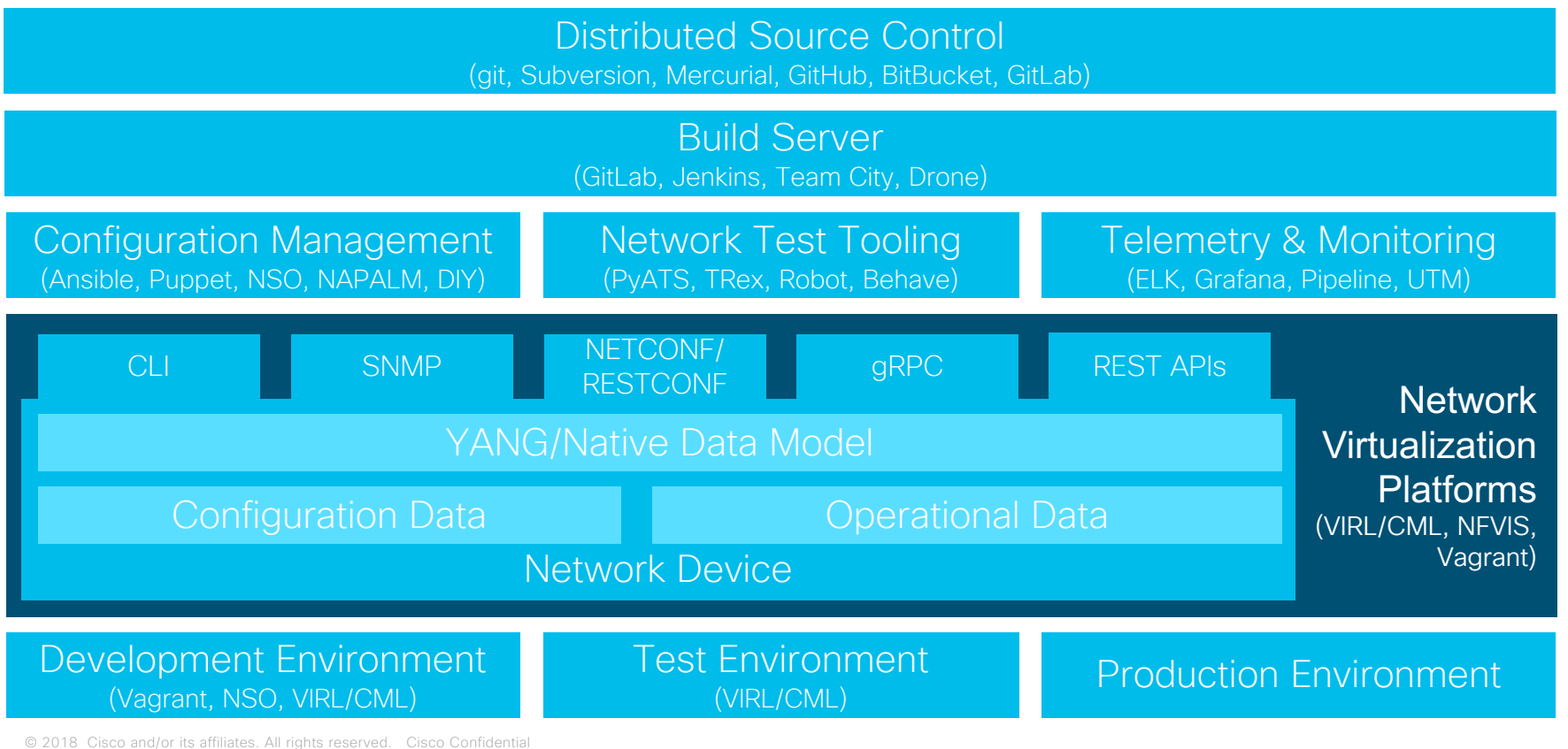

### NetDevOps Engineer が使いこなすべきツール群 (Cisco 製品 & プロジェクト)

Distributed Source Control

Build Server

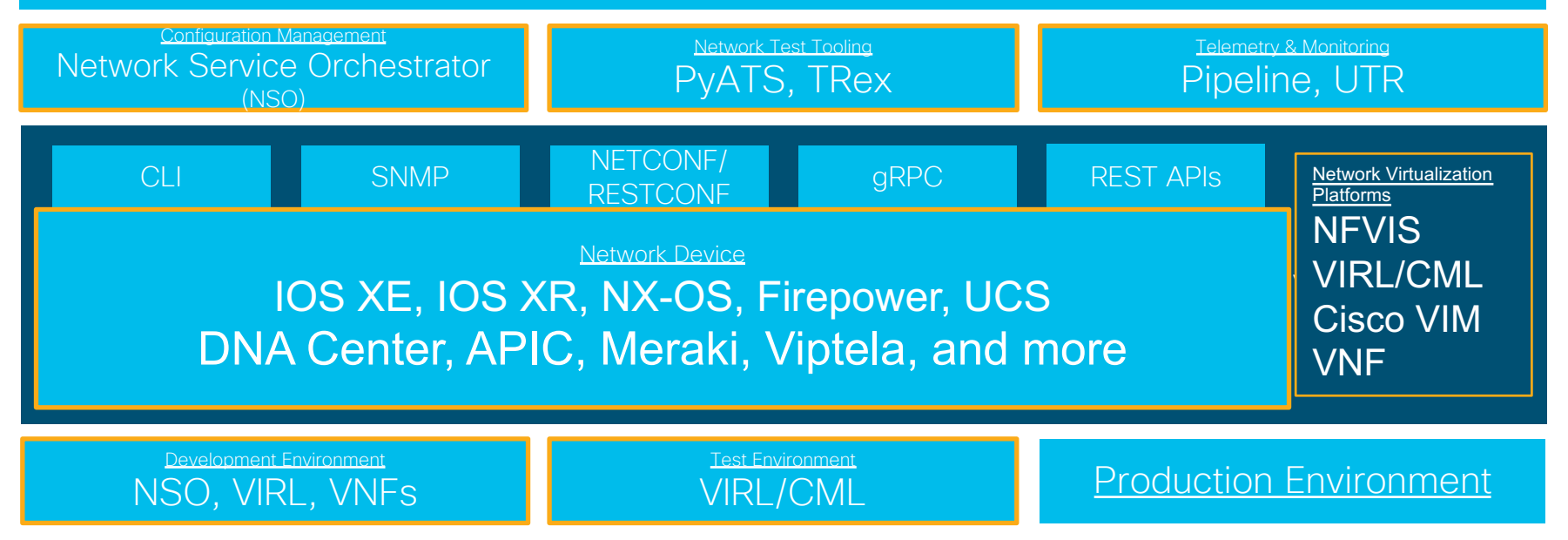

© 2018 Cisco and/or its affiliates. All rights reserved. Cisco Confidential

### NetDevOps Engineer のための Cisco DevNet リソース

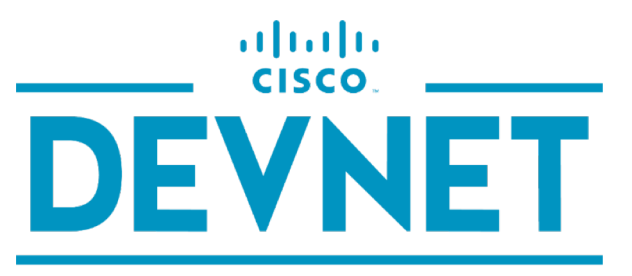

**I FARN CODE INSPIRE CONNECT** 

### developer.cisco.com

- Cisco DevNet: https://developer.cisco.com/
- Cisco DevNet [日本]: https://www.cisco.com/c/m/ja\_jp/developer.html
- VIRL: https://developer.cisco.com/site/virl/
- NSO for evaluation: https://developer.cisco.com/docs/nso/#!getting-nso/getting-nso
- DevNet: pyATS/Genie https://developer.cisco.com/site/pyats/

allalla